## **lek. Małgorzata Anna CZAJKOWSKA<sup>a</sup> , Prof. dr hab. n. med. Jacek RUDNICKI<sup>a</sup> dr n. med. Joanna PIERZAK-SOMINKA<sup>a</sup> , dr Andrzej Antoni CZAJKOWSKI<sup>b</sup>**

<sup>a</sup> Pomorski Uniwersytet Medyczny, Klinika Patologii Noworodka, Katedra Położnictwa, Ginekologii i Neonatologii Pomeranian Medical University in Szczecin, Department of Newborn Pathology, Faculty of Obstetrics, Gynaecology and Neonatology

<sup>b</sup>Uniwersytet Szczeciński, Wydział Matematyczno-Fizyczny, Katedra Edukacji Informatycznej i Technicznej University of Szczecin, Faculty of Mathematics and Physics, Department of Informatics and Technical Education

# **ALGORYTM W PROGRAMIE MATHEMATICA DO WYZNACZANIA PARAMETRÓW KRZYWEJ PULSOKSYMETRII U NOWORODKÓW**

#### **Streszczenie**

**Wstęp i cele:** W pracy przedstawiono koncepcję zdefiniowania nowych parametrów pulsoksymetrii noworodka uzyskanych z obrazu monitora. Głównym celem pracy jest opracowanie algorytmu w programie numerycznym *Mathematica* do uzyskania krzywej pulsu, jej amplitudy, odstępu, pola powierzchni pod krzywą, długości krzywej pulsu i elastyczności.

**Materiał i metody:** Materiał stanowi obraz krzywej pulsu z monitora rejestrującego parametry noworodka. W pracy zastosowano metodę analityczną z wykorzystaniem wielomianu interpolacyjnego Lagrange'a, jak i numeryczną wykorzystując program *Mathematica.*

**Wyniki:** W programie graficznym *Corel PhotoPaint X3* wyznaczono współrzędne kilku punktów krzywej pulsu z obrazu uzyskanego z monitora *Infinity Vista XL.* Dla danych współrzędnych punktów wyznaczono wielomian interpolacyjny zarówno analitycznie jak i numerycznie stosując odpowiednie polecenia w programie *Mathematica*.

**Wnioski:** Uzyskany z monitora *Infinity Vista XL* obraz może posłużyć do zdefiniowania dodatkowych parametrów w pulsoksymetrii. W programie *Mathematica* można zdefiniować algorytm wyznaczania, wzoru i wykresu funkcji interpolującej oraz jej parametrów takich jak amplituda, odstęp, pole pod krzywą, długość łuku oraz elastyczność funkcji. Parametry te, analizowane w pulsoksymetrii noworodka, mogą uzupełnić obserwację i diagnostykę kliniczną noworodka.

**Słowa kluczowe:** Noworodek, pulsoksymetria, krzywa pulsu, parametry, algorytm, *Mathematica.* (Otrzymano: 01.05.2013; Zrecenzowano: 15.06.2013; Zaakceptowano: 31.07.2013)

# *ALGORITHM IN MATHEMATICA PROGRAM OF DETERMINATION PARAMETERS OF PULSE-OXSIMETRY CURVE FOR NEWBORNS*

## *Abstract*

*Introduction and aims: This paper presents the concept of defining new parameters derived from newborn pulse oximetry monitor image. The main aim of this paper is to develop a numerical algorithm in the program Mathematica to get the pulse of the curve, its amplitude, distance, area under the curve, the curve pulse and elasticity.* 

*Material and methods: This material is an image of the curve of the monitor recording pulse parameters of the newborn. The study used an analytical method using Lagrange polynomial interpolation and numerical using Mathematica.* 

*Results: The graphics program Corel PhotoPaint X3 set the coordinates of several points of the curve pulse of the image obtained Infinity Vista XL monitor. For a given set of point coordinates have been obtained a interpolating polynomial, both analytically and numerically, using the appropriate commands in the program Mathematica.* 

*Conclusions: Resulting from Infinity Vista XL monitor image can be used to define additional parameters in pulse oximetry. In Mathematica, you can define the algorithm for, design and graph interpolating function and its parameters such as amplitude, distance, area under the curve, arc length and elasticity features. These parameters analyzed in pulse oximetry newborn may add the observation and clinical diagnostics of newborn.* 

*Keywords: Newborn, pulse oximetry, pulse curve, parameters, algorithm, Mathematica. (Received: 01.05.2013; Revised: 15.06.2013; Accepted: 31.07.2013)* 

## **1. Wstęp i cele**

Pulsoksymetria jest nieinwazyjną i bezpieczną metodą, powszechnie stosowaną do monitorowania stanu noworodka w oddziałach intensywnej terapii. Pozwala ona na rozpoznawanie i ocenę fizjologicznych i patologicznych objawów u noworodka, a także ciągłą obserwację trendów ważnych parametrów zdrowia, oraz ocenę sytuacji zagrożenia życia.

Ze względu na swoją niedojrzałość noworodki zwłaszcza przedwcześnie urodzone wymagają specjalnego nadzoru medycznego. Część z nich wymaga leczenia przez wiele miesięcy, więc monitorowanie powinno być pewne, wygodne i proste w użyciu, nieinwazyjne oraz bezpieczne dla dziecka.

W oddziałach neonatologii pulsoksymetria znalazła szerokie zastosowanie u noworodków wymagających tlenoterapii, wentylacji mechanicznej, a także u zagrożonych hipoksją, która może wystąpić w ostrych chorobach układu oddechowego, układu krążenia, w sepsie, zaburzeniach metabolicznych.

Stała rejestracja saturacji i pulsu wskazana jest również u noworodków u których podejrzewa się, lub stwierdzono występowanie bezdechów i hipowentylacji, w dysplazji oskrzelowo-płucnej lub w innych przewlekłych chorobach układu oddechowego.

Tętnem (pulsem) nazywamy chwilowe miejscowe rozciągnięcie tętnicy pojawiające się rytmicznie, zgodnie ze skurczami serca.

W pulsoksymetrach są zapisywane różne parametry EKG, saturacji i oddychania noworodka, a w szczególności krzywa pulsu [2], [7], [8], [11].

Głównym celem pracy jest opracowanie algorytmu w programie numerycznym *Mathematica,* który – mając współrzędne kilku punktów – wyznacza wielomian interpolacyjny, krzywą pulsu oraz jej parametry. Takimi parametrami w ustalonym przedziale są: amplituda, odstęp, pole powierzchni pod krzywą pulsu, objętość krwi w mikronaczyniach, długość łuku krzywej pulsu oraz elastyczność *(med. chypkość)* krzywej pulsu.

#### **2. Materiał i metody**

W niniejszych badaniach przestawimy możliwość oceny kształtu krzywej pulsu przy wykorzystaniu metody graficznej oraz numerycznej, korzystając ze zdjęcia z monitoringu noworodka aparatem *Infinity Vista XL.* Stosując metodę graficzną w programie *CorelPhotoPaint* możliwe jest odczytanie współrzędnych kilku wybranych punktów krzywej fali pulsu.

Stosując metodę numeryczną w programie *Mathematica* będzie możliwe wykonanie algorytmu umożliwiającego obliczenie kilku podstawowych charakterystyk krzywej pulsoksymentrii u noworodków.

Tymi parametrami są: wykres krzywej interpolacyjnej pulsu, maksimum krzywej, odstęp, pole powierzchni pod krzywą, długość łuku krzywej pulsu oraz elastyczność *(med. chybkość)*  krzywej pulsoksymetrii.

## **3. Interpolacja linowa**

Zagadnienie uzyskania wzoru empirycznego można opisać w sposób następujący:

 $\triangleright$  Szukamy funkcję f(x), która w z góry danych punktach:

$$
X_0, X_1, X_2, \ldots X_n \tag{1}
$$

 $\triangleright$  Przybiera odpowiednio z góry dane wartości:

$$
y_0, y_1, y_2, \ldots y_n.
$$
 (2)

Jest oczywiste, że od funkcji tej żądać musimy spełnienia jeszcze innych dodatkowych warunków, gdyż w przeciwnym razie zadanie miałoby nieskończenie wiele rozwiązań. Przez dane n+1 punktów można poprowadzić nieskończenie wiele krzywych. Zadanie nie jest jednoznacznie rozwiązalne, ponieważ żąda się, aby szukana funkcja była wielomianem możliwie najniższego stopnia. Dowodzi się, że istnieje dokładnie jeden wielomian stopnia co najwyżej n-tego, który w z góry danych n+1 punktach (1) przyjmuje dane wartości (2).

Wielomian ten ma następującą postać [3]-[5]:

$$
f(x) = \frac{(x-x_1)(x-x_2)\cdot ... \cdot (x-x_n)}{(x_0-x_1)(x_0-x_2)\cdot ... \cdot (x_0-x_n)} \cdot y_0 + \frac{(x-x_0)(x-x_2)\cdot ... \cdot (x-x_n)}{(x_1-x_0)(x_1-x_2)\cdot ... \cdot (x_1-x_n)} \cdot y_1 + \frac{(x-x_0)(x-x_1)(x-x_3)\cdot ... \cdot (x-x_n)}{(x_2-x_0)(x_2-x_1)(x_2-x_3)\cdot ... \cdot (x_2-x_n)} \cdot y_2 + ... + \frac{(x-x_0)(x-x_1)\cdot ... \cdot (x-x_{n-1})}{(x_n-x_0)(x_n-x_1)\cdot ... \cdot (x_n-x_{n-1})} \cdot y_n.
$$
\n(3)

Wzór (4) nazywa się *wzorem interpolacyjnym Lagrange'a*. Wzór (3) jest niewątpliwie ważny teoretycznie, w praktyce jednak przy dużych wartościach n wymaga długich i kłopotliwych przekształceń [9], [10]. Dlatego też zastosowanie programu *Mathematica* w znaczny sposób ułatwia wyznaczenie tak wielomianu interpolacyjnego, jak krzywej pulsoksynetrii i jej parametrów.

Dla 4 danych punktów  $(x_0, y_0)$ ,  $(x_1, y_1)$ ,  $(x_2, y_2)$ ,  $(x_3, y_3)$  wzór (3) przyjmuje postać:

$$
f_1(x) = \frac{(x - x_1)(x - x_2)(x - x_3)}{(x_0 - x_1)(x_0 - x_2)(x_0 - x_3)} \cdot y_0 + \frac{(x - x_0)(x - x_2)(x - x_3)}{(x_1 - x_0)(x_1 - x_2)(x_1 - x_3)} \cdot y_1 + \frac{(x - x_0)(x - x_1)(x - x_3)}{(x_2 - x_0)(x_2 - x_1)(x_2 - x_3)} \cdot y_2 + \frac{(x - x_0)(x - x_1)(x - x_2)}{(x_3 - x_0)(x_3 - x_1)(x_3 - x_2)} \cdot y_3.
$$
\n(4)

#### **4. Analiza krzywej pulsu**

#### **4.1 Krzywej pulsu na ekranie monitora**

Przykład parametrów monitorowanego noworodka przedstawia rysunek 1.

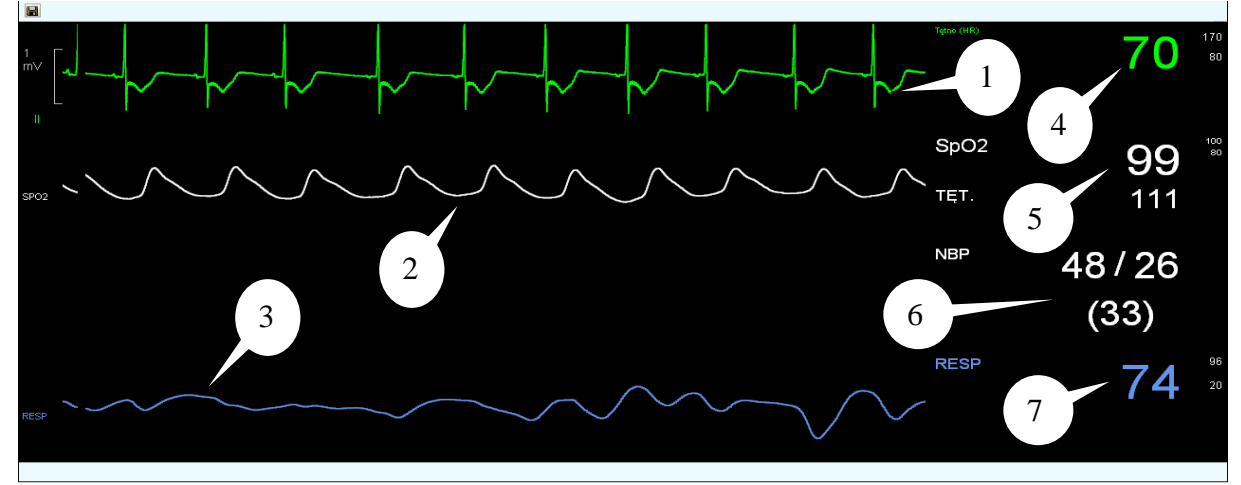

Rys. 1. Ekran monitora z zapisem krzywej EKG (1) w czasie bradycardii, pulsu (2) i oddychania (3). Inne parametry to: tętno (4), wskaźnik saturacji SpO<sub>2</sub> (5), ciśnienie (6), oddechy (7) *Źródło: Opracowanie własne autorów* 

Fig. 1. The screen of the EKG recording (1) during bradycardia, pulse (2) and breathing (3). Other parameters are: pulse (4), saturation index  $SpO<sub>2</sub>(5)$ , pressure (6), breathing (7) *Source: Prepared by the Authors* 

## **4.2 Analiza graficzna krzywej pulsu w programie** *Corel PhotoPaint*

Powiększenie fragmentu krzywej pulsu z zaznaczonymi punktami A, B, C, D, E, F, G, H oraz naniesioną siatką przedstawia rysunek 2.

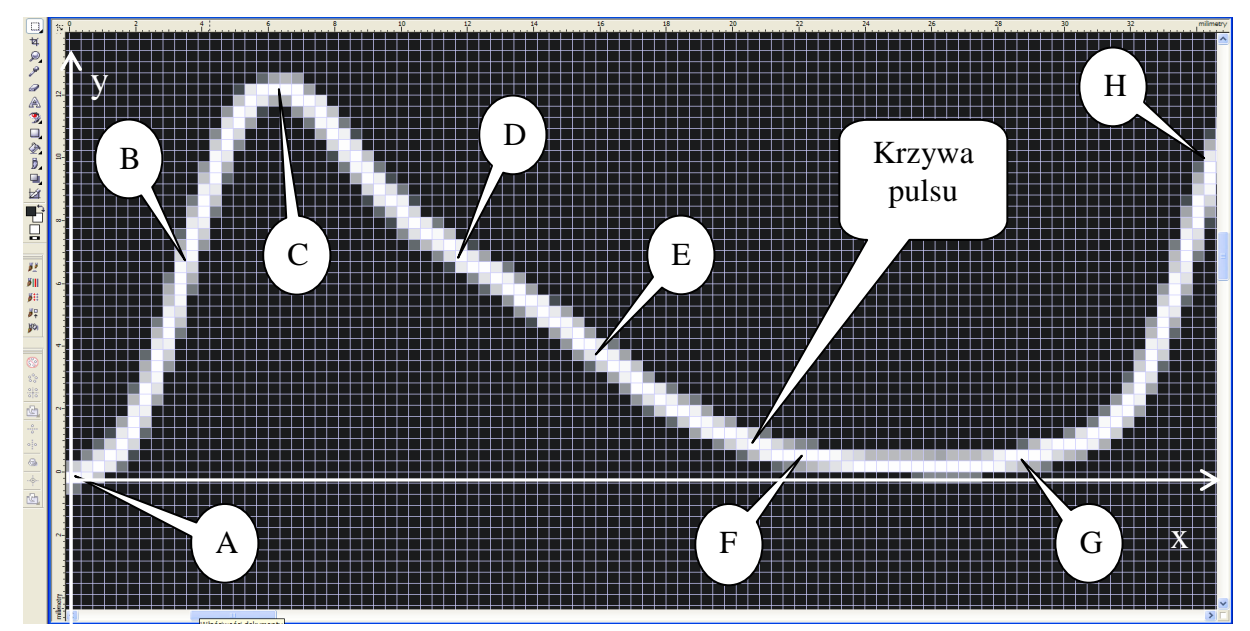

Rys. 2. Analizowane punkty A, B, C, D, E, F, G, H krzywej pulsu w programie *Corel-PhotoPaint X3 Źródło: Opracowanie własne Autorów* 

Fig. 2. The analyzed points A, B, C, D, E, F, G, H of pulse curve in *Corel-PhotoPaint X3* program *Source: Prepared by the Authors* 

Współrzędne węzłów interpolacji w zaznaczonych na rysunku 2 punktach odczytane w programie *Corel-PhotoPaint X3* przedstawia tabela 1.

| Tab. 1. Points coordinates for linear interpolation |     |     |     |      |      |      |      |      |
|-----------------------------------------------------|-----|-----|-----|------|------|------|------|------|
|                                                     |     |     |     |      | н.   | н    |      |      |
|                                                     | 0.0 | 3,6 | 6.4 | 12,0 | 16,2 | 21.4 | 29,2 | 34,2 |
|                                                     |     | ნ.8 |     | 6,8  | 3,6  |      |      | 10,0 |

Tab. 1. Współrzędne punktów do interpolacji liniowej

## **4.3 Wyznaczanie funkcji interpolującej**

## • **Analiza teoretyczna**

Wzór (5) dla punktów A(0,0), C(6,4; 12,4), E(16,2; 3,6) F(21,4; 0,4) przybiera postać:

$$
f_1(x) = \frac{(x-6,4)(x-16,2)(x-21,4)}{(0-6,4)(0-16,2)(0-21,4)} \cdot 0 + \frac{(x-0)(x-16,2)(x-21,4)}{(6,4-0)(6,4-16,2)(6,4-21,4)} \cdot 12,4 + \frac{(x-0)(x-6,4)(x-21,4)}{(16,2-0)(16,2-6,4)(16,2-21,4)} \cdot 3,6 + \frac{(x-0)(x-6,4)(x-16,2)}{(21,4-0)(21,4-6,4)(21,4-16,2)} \cdot 0,4.
$$
\n(5)

Po odpowiednich przekształceniach otrzymujemy następujący wielomian interpolacyjny:

$$
f_1(x) = 3,99694 \, x - 0,379766 \, x^2 + 0,00905919 \, x^3. \tag{6}
$$

# • **Algorytm w programie numerycznym** *Mathematica*

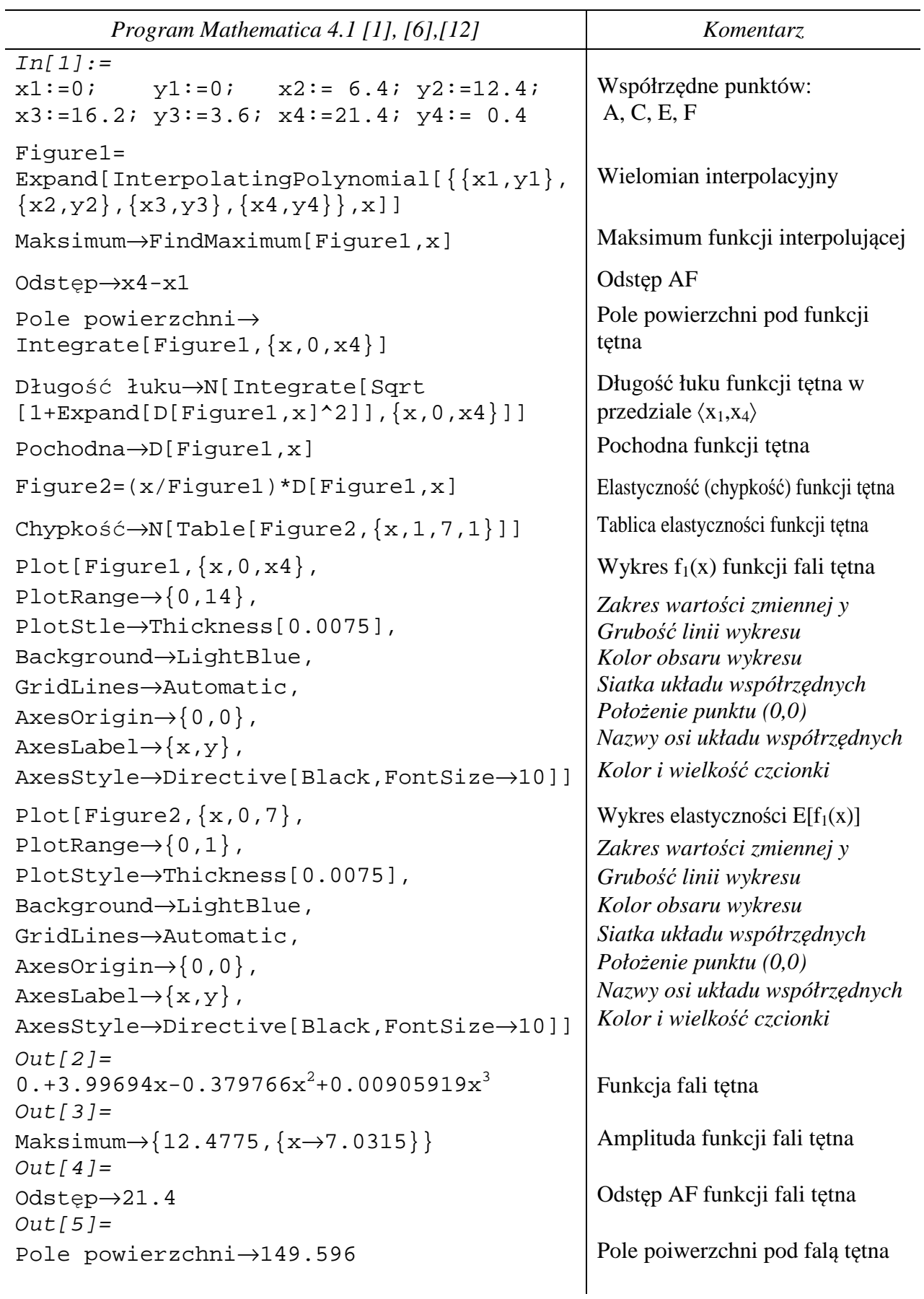

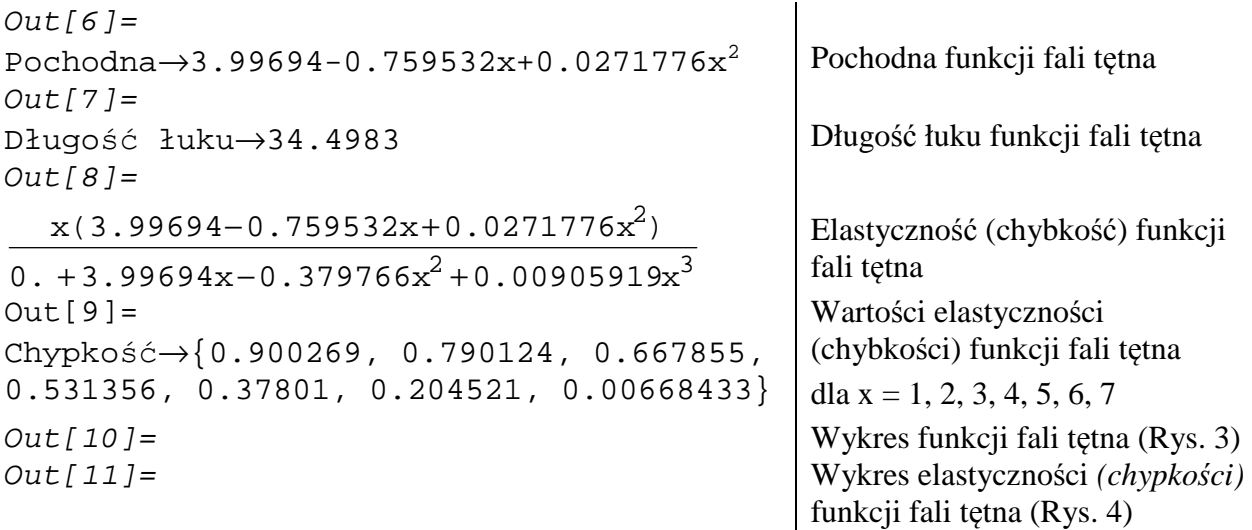

#### **5. Wyniki**

Jak wynika z powyższego programu wynika, iż numerycznie otrzymano ten sam wielomian interpolacyjny co metoda analityczną. Ponadto otrzymano wartości parametrów dla:

 $\triangleright$  amplituda funkcji fali tętna (Rys. 3):

$$
f_{1\max}(x = 7,0315) = 12,4775 , \t\t(7)
$$

długości odcinka |AF| czyli odstępu fali tętna (Rys. 3):

$$
|\mathbf{A}\mathbf{F}| = 21.4 \tag{8}
$$

 $\triangleright$  pole powierzchni |P| między krzywą fali tętna, a osią OX w przedziale  $(0, x_4)$ :

$$
|P| = \int_{0}^{x_4} f(x) dx, \quad |P| = 149,596.
$$
 (9)

Pochodna  $f'_1(x)$  funkcji  $f_1(x)$  ma następującą postać:

$$
f_1'(x) = 3,99694 - 0,759523x + 0,0271776x^2.
$$
 (10)

 $\triangleright$  Stąd długość łuku L krzywej fali tętna w przedziale  $\langle 0, x_4 \rangle$  obliczona ze wzoru [9]:

$$
L = \int_{0}^{x_4} \sqrt{1 + [f'_1(x)]} dx
$$
 (11)

ma wartość:

$$
L = 34,4983. \tag{12}
$$

 $\triangleright$  Elastyczność E[f<sub>1</sub>(x)] *(med. chypkość)* funkcji f<sub>1</sub>(x) obliczona ze wzoru [6]:

$$
E[f_1(x)] = \frac{x}{f(x)} \cdot f'_1(x) \tag{13}
$$

przedstawia się następująco (Rys. 4):

$$
E[f_1(x)] = 3,99694 - 0,759523x + 0,0271776x^2.
$$
 (14)

Wykres i wartości elastyczności *(med. chypkości)* funkcji fali tętna przestawia rysunek 4.

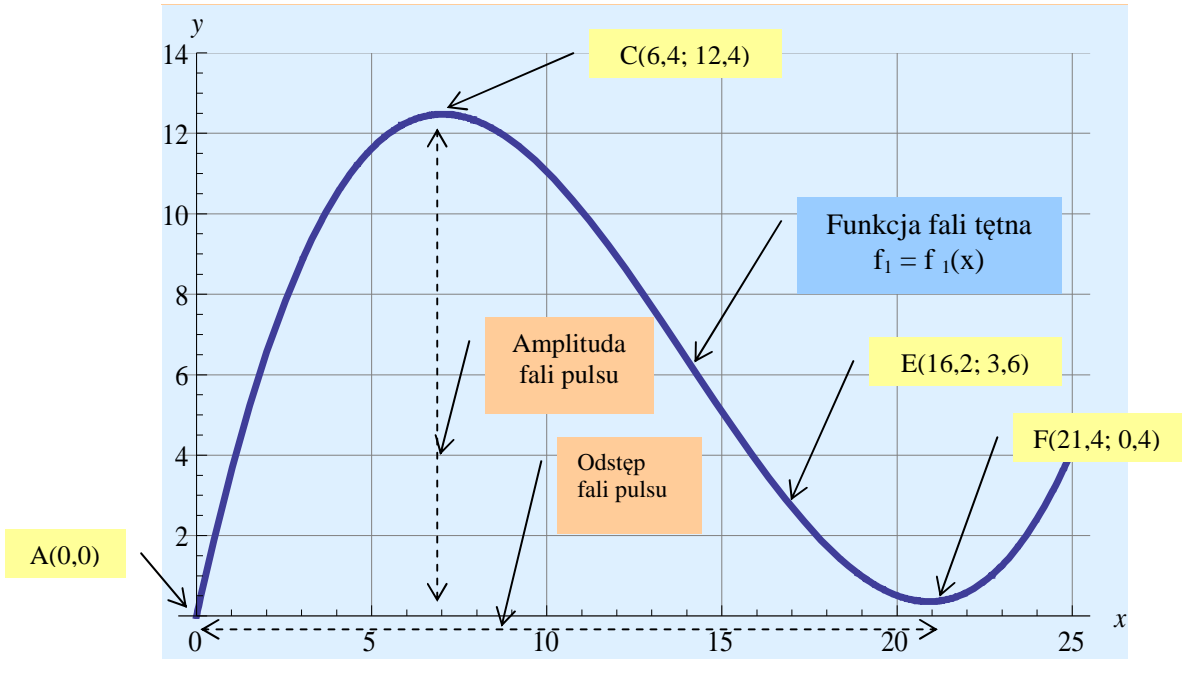

Rys. 3. Wykres funkcji interpolującej  $f_1(x) = 3,99694x - 0,379766x^2 + 0,00905919x^3$  stopnia 3-go przechodzący przez punkty A(0,0), C(6,4; 12,4), E(16,2; 3,6) F(21,4; 0,4) *Źródło: Opracowanie własne* 

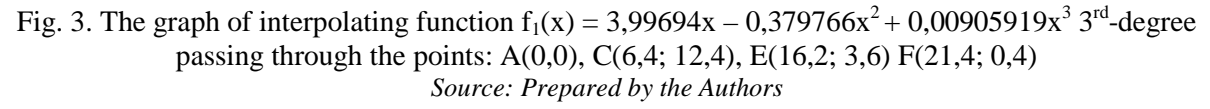

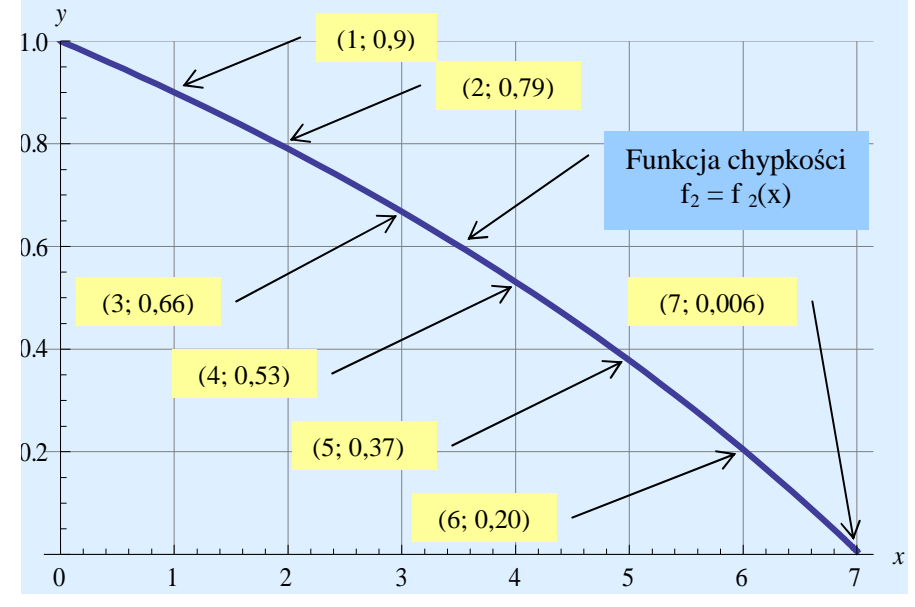

Rys. 4. Wykres funkcji elastyczności f<sub>2</sub>(x) (med. chybkości)  $f_2(x) = (3,99694x - 0,759532x^2 + 0,0271776x^3)/(3,99694x - 0,379766x^2 + 0,00905919x^3)$ przechodzący przez punkty: (1; 0,90027), (2; 0,79012), (3; 0,6679), (4; 0,53136), (5; 0,37801), (6; 0,20452), (7; 0, 00665) *Źródło: Opracowanie własne autorów*  Fig. 4. The graph of elasticity  $f_2(x)$  *(med. stepnees)*  $f_2(x) = (3,99694x - 0,759532x^2 + 0,0271776x^3)/(3,99694x - 0,379766x^2 + 0,00905919x^3)$ passing through the points: (1; 0,90027), (2; 0,79012), (3; 0,6679), (4; 0,53136), (5; 0,37801), (6; 0,20452), (7; 0, 00665)

*Source: Prepared by the Authors* 

# **6. Wnioski**

- Mając możliwość odczytania współrzędnych punktów krzywej pulsu w programie graficznym *Corel PhotoPaint X3* można wyznaczyć współrzędne wybranych punktów krzywej pulsu z obrazu uzyskanego z monitora *Infinity Vista XL.*
- Dla danych współrzednych punktów można wyznaczyć wielomian interpolacyjny zarówno analitycznie za pomocą wzoru interpolacyjnego Lagrange'a, jak i numerycznie stosując odpowiednie polecenia w programie *Mathematica*. Z kolei graficzna interpretacja wielomianu interpolacyjnego pozwala odczytać z wykresu jego własności.
- W programie *Mathematica* można zdefiniować algorytm wyznaczania, wzoru i wykresu funkcji interpolującej oraz jej parametrów takich jak amplituda, odstęp, pole pod krzywą, długość łuku oraz elastyczność funkcji. Parametry te, analizowane w pulsoksymetrii noworodka, mogą uzupełnić obserwację i diagnostykę kliniczną noworodka.

# **Literatura**

- [1] Abel M.L., Braselton J.P.: *Mathematica by example, Revised edition,* Georgia Southern University, Department of Mathematics and Computer Science, Statesboro, Georgia, AP Professional A Division of Harcourt Brace & Company, Boston San Diego New York London Sydney Tokyo Toronto 1993.
- [2] Cichocka-Jarosz E., Kwinta P., Lankosz-Lauterbach J., Mazurek H.: *Podstawy monitorowania organizmu i puls oksymetria u dzieci,* Medycyna Praktyczna Pediatria 2005, Nr 5.
- [3] Czajkowska M.A., Rudnicki J., Czajkowski A.A.: *Analiza kształtu krzywej tętna w pulsok*symetrii noworodków, Materiały XII Konferencji "Problemy Niekonwencjonalnych Układów Łożyskowych", Łódź 16.05.2013, s. 49-54.
- [4] Czajkowska M.A., Rudnicki J., Czajkowski A.A., Pierzak J.: *Zastosowanie interpolacji liniowej do oceny kształtu krzywej pulsu występującej w pulsoksymetrii noworodków*, Dydaktyka Nauk Stosowanych Tom 7 (red. A.A. Czajkowski), Uniwersytet Szczeciński, Wydział Matematyczno-Fizyczny, Katedra Edukacji Informatycznej i Technicznej, Szczecin 2011, s. 185-190.
- [5] Czajkowska M.A., Rudnicki J., Czajkowski A.A., Pierzak J.: *Wyznaczanie wzoru funkcji interpolującej opisującej krzywą pulsu występującej w pulsoksymetrii noworodków*, Dydaktyka Nauk Stosowanych Tom 7 (red. A.A. Czajkowski), Uniwersytet Szczeciński, Wydział Matematyczno-Fizyczny, Katedra Edukacji Informatycznej i Technicznej, Szczecin 2011, s. 191-196.
- [6] Czajkowski A.A., Bielawa A.: *Elastyczność funkcji jednej zmiennej i jej interpretacja w zarządzaniu jakością,* Dydaktyka Nauk Stosowanych Tom 4 (red. A.A. Czajkowski), Uniwersytet Szczeciński, Wydział Matematyczno-Fizyczny, Katedra Edukacji Informatycznej i Technicznej, Szczecin 2008, s. 269-276.
- [7] Migdał E., Gerstenberger P.: *Zastosowanie pulsoksymetru do monitorowania dzieci,* Przegląd Pediatryczny 1996, Tom 26, Nr 4.
- [8] Salyer J.W.: *Neonatal and pediatric oximetry,* Respiratory Care 2003, Vol. 48, No 4.
- [9] Siewierski L. (red.): *Ćwiczenia z analizy matematycznej z zastosowaniami, Tom 2,* PWN, Warszawa 1981.
- [10] Stoer J.: *Wstęp do metod numerycznych, Tom 1,* PWN, Warszawa 1979.
- [11] Townsend N.: *Pulse oximetry,* Medical Electronics, Michaelmas Term 2001.
- [12] Trott M.: *The Mathematica guide book for symbolics,* Springer, New York 2006.